## Integration with the crlmm package for copy number inference

Robert Schgarpf

March 22, 2012

We load a portion of chromosome 8 from 2 HapMap samples that were processed using the *crlmm* package.

```
> library(oligoClasses)
```

```
> library(VanillaICE)
```

```
> library2(crlmm)
```

```
> library2(SNPchip)
```

```
> library2(IRanges)
```

```
> data(cnSetExample, package="crlmm")
```
The data cnSetExample is an object of class CNSet. We coerce the CNSet objectf to an object of class oligoSnpSet containing log R ratios and B allele frequencies.

```
> oligoSet <- as(cnSetExample, "oligoSnpSet")
```
Next, we fit a 6-state hidden markov model from estimates of the B allele frequency and log R ratios.

```
> res <- hmm(oligoSet, p.hom=0, TAUP=1e8)
```
The TAUP parameter scales the transition probability matrix. Larger values of TAUP makes it more expensive to transition from the normal copy number state to states with altered copy number. In the following code chunk, we use a lattice multi-panel display to plot each of the altered stated. We frame each alteration by plotting a genomic interval of 200kb on each side (using the frame=200e3 argument):

```
> rd \leftarrow res[:state(res)/sin%c(3,4), ]> fig <- SNPchip:::xyplotLrrBaf(rd[1:2, ], oligoSet,
+ frame=200e3,
+ panel=SNPchip:::xypanelBaf,
+ scales=list(x="free"),
+ par.strip.text=list(cex=0.6),
+ pch=".")
```
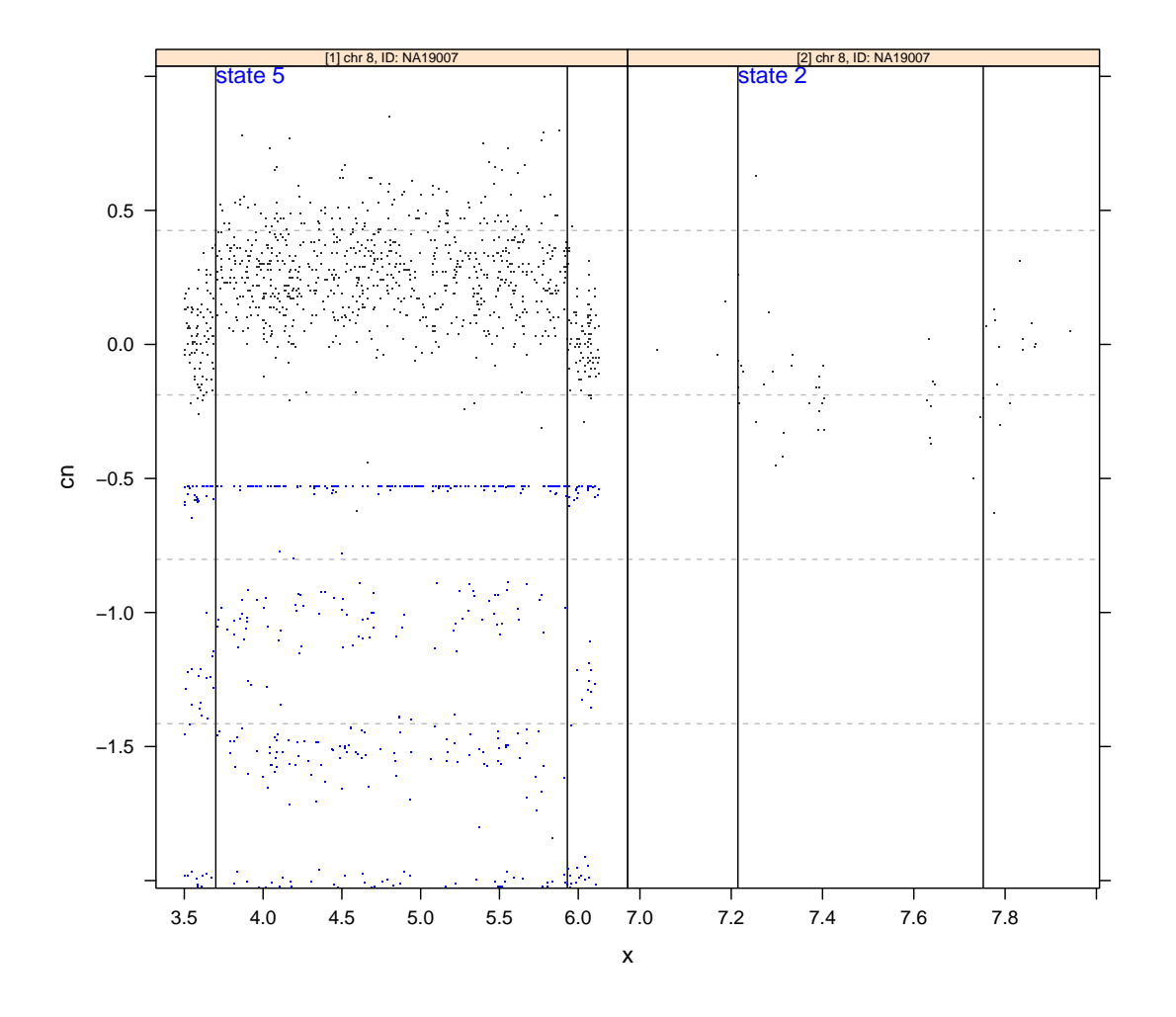

Figure 1: Plot of log R ratios (grey) and B allele frequencies (blue). The B allele frequencies have a range of 0-1 and were rescaled for ease of viewing alongside the log R ratios. Each panel displays one region with a copy number alteration predicted from the 6-state HMM.